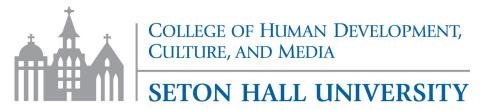

## **Office of Fieldwork and Certification**

Timesheet for Clinical Experiences and Clinical Practice 1

| Name:                                                                                                    | ID #                                                                                                    |  |  |  |
|----------------------------------------------------------------------------------------------------|----------------------------------------------------------------------------------------------------|--|--|--|
| Semester/Year of Experience or Clinical Practice 1:                                                                                 |                                                                                                    |  |  |  |
| Check:                                                                                                    | ce 2 Clinical Experience 3 Clinical Practice 1                                                                     |  |  |  |
| School Day Hours: (Indicate Req'd Teacher Ho                                                                                        | urs from arrival to departure):                                                                                    |  |  |  |
| Cooperating School:                                                                                                    |                                                                                                    |  |  |  |
| Cooperating Teacher:                                                                                                    |                                                                                                    |  |  |  |
| - Please record the dates and times of your field exper<br>midterm & end of semester                                                | ience for the current semester. Timesheets are submitted at                                                        |  |  |  |
| - If cooperating teacher has preparation periods, work<br>periods/blocks when you are not preparing with your reducational settings | with the teacher to plan learning activities. To count<br>mentor, follow and observe students in their alternative |  |  |  |

- Use the "Activities Column" to keep a detailed record of your engagement and participation in the classroom.

\*Activities include, but are not limited to: 1-1 Tutoring, Small Group Instruction, Pull-Out Instruction, In-Class Support, Teaching Lesson.

- Check Canvas for midterm & final submission dates of timesheets; and for another copy of timesheet, if needed

| Date | Time In | Time Out | Activities  | Total Hrs. |
|------|---------|----------|-------------|------------|
|      |         |          |             |            |
|      |         |          |             |            |
|      |         |          |             |            |
|      |         |          |             |            |
|      |         |          |             |            |
|      |         |          |             |            |
|      |         |          |             |            |
|      |         |          |             |            |
|      |         |          |             |            |
|      |         |          |             |            |
|      |         |          | TOTAL HOURS |            |